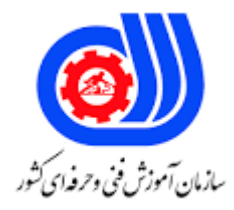

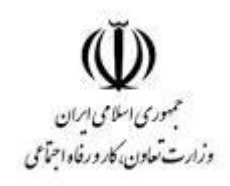

## **نمونه سؤاالت:**

## **طراحی لباس با نرم افزار**

**Marvelous Designer کد استاندارد: 216340510000011**

> **معاونت پژوهش، برنامه ریزی و سنجش مهارت دفتر سنجش مهارت و صالحیت حرفه ای**

-1کدامیک نرم افزار طراحی سه بعدی نیست؟

Marvelous -الف Gemini -ب  $\tau$ - ۳DMAX د- Clo3D 2-آیا می توان فایلهای ساخته شده در ورژن پایین نرم افزار مارولس را در ورژن های باالتر باز نمود؟ الف -بله، بدون هیچ مشکلی باز می شود ب -خیر، قابلیت شناسایی پارچه را ندارد ج -خیر قابلیت شناسایی آواتار را ندارد د -بله، ولی پارچه ها به شکل پیش فرض دیده می شوند 3-چنانچه هنگام کار در محیط سه بعدی آواتار چنان دور شد که قابل رویت نبود از چه کلیدمیانبری برای آوردن آن در وسط صفحه استفا<mark>ده می نمایید؟</mark> الف -کلید عدد2 ب -کلید عدد 9 ج -کلید z د -کلید ctrl 4-چنانچه فایلی را حذف کرده باشید ، برای بازیابی آن از چه دستوری استفاده می نمایید ؟

الف- Recycle bin -> Restore

- ب- Shift + del
- $z$  Delete+ ctrl
- د- Recycle bin

-5هر چه ورژن نرم افزار بالاتر می رود ، برای اجرای آن سخت افزار چه خصوصیاتی باید داشته باشد؟ الفRam , Cpu - و کارت گرافیک قویتری نیاز دارد بRam , Cpu - و کارت گرافیک تاثیری ندارد ج -فقط کارت گرافیک قویتری نیاز دارد د -فقط Ram باید ارتقاء یابد 6-برای بازگشت به مرحله قبل از چه گزینه ای استفاده می گردد؟

الف- Ctrl +z یا undo ب- Ctrl + z یا Redo ج- Shift +z یا undo د- Shift +z یا Redo

> 7-برای باز کردن فایلهای ذخیره شده از قبل کدام گزینه صحیح است؟ الف -منوی file و انتخاب گزینه add ب -منوی file و انتخاب گزینه import ج -منوی file و انتخاب گزینه export

د -منوی file و انتخاب گزینه open 8-در صورتیکه سه پروژه در صفحه 3 بعدی وجود داشته باشد ، بخش دو بعدی چند آواتار خواهد داشت؟ الف 3- آواتار ب 1- آواتار ج -آواتاری نمایش داده نمی شود د 2- آواتار 9-کار Gizmo چییست؟ الف -برای تنظیم الگوها در محیط دو بعدی بکار می رود ب -برای تنظیم قطعات لباس در محیط 3 بعدی به کار می رود ج -برای تنطیم طرح پارچه کاربرد دارد د -برای تنطیمات محیطی و افکت در بخش 3 بعدی به کار می رود 10-برای نمایش و مخفی نمودن لباس از چه گزینه ای در toggle vertical استفاده می گردد؟ الف- Show texture surface ب- Show monochrome ج- Hidden Garment د- Show Garment

برای Proper<mark>ty</mark> Editor برای چه عملیاتی در نظر گرفت<mark>ه شده است؟ .</mark> الف <mark>-فقط برای تغییر</mark> خصوصیات پا<mark>رچه است</mark> ب -برای تغییر خصوصیات و ویژگیهای دکمه ، پارچه ، آواتار ، رودوخت ، زیپ ، جادکمه ج -برای اضافه نمودن fabric د -برای تغییر محیط کاری مارولس

> 12-ابزار polygon چه عملی انجام می دهد؟ الف -برای رسم الگوی دامن استفاده می شود ب -برای رسم چند ضلعی استفاده می شود ج -برای رسم الگوی مربع یا مستطیل استفاده می شود د -برای رسم خطوط داخلی استفاده می شود

> 13-ابزار Rectangle چه عملی انجام می دهد؟ الف -برای رسم الگوی دامن استفاده می شود ب -برای رسم چند ضلعی استفاده می شود ج -برای رسم الگوی مربع یا مستطیل استفاده می شود د -برای رسم خطوط داخلی استفاده می شود

14-برای رسم برش داخلی چند ضلعی از کدام ابزار استفاده می شود؟

- Internal -الف
- ب- Internal polygon
- $\tau$  Internal ellipse
- polygon -د

15-در دامن کلوش برای رسم قسمت کمر و cut نمودن بخش کمر از دامن کدام ابزار استفاده می شود؟

- الف- Internal line
- Ellipse -ب
- $z$  Internal ellipse
- د- Internal polygon

16-دستور العمل points curve all Delete چه کاری انجام می دهد؟ الف -خط را پاک می کند ب -نقاط روی خط را پاک می کند ج -نق<mark>ا</mark>ط منحنی رو<mark>ی خط را پاک می کن</mark>د و خط منحنی باقی می ماند د -نقاط منحنی روی خط را پاک می کند و خط صاف می شود

17-برای کپی قرینه یک قطعه از چه دستورالعملی استفاده می گردد؟

- الف- Copy , mirror past
- Copy -ب
- $z$  Past
- unfold -د

18-ابزار Edit curve point برای چه کاری است؟ الف -تبدیل خطوط صاف به خطوط منحنی ب -تبدیل خطوط منحنی به خطوط صاف ج -ویرایش خط د -ویرایش خطوط داخلی

19-چنانچه هنگام شبیه سازی لباس از تن مانکن بیافتد برای باز گشت به حالت قبل از اجرا ، کدام گزینه بهترین روش است؟ الف- Reset 2D

- ب- Reset 3D
- $\epsilon$  Reset 3D arrangement
- Simulate -د

20-برای نگهداشتن قطعه دوخت نشده در فضای محیط سه بعدی ، طوری که هنگام شبیه سازی نیافتد، از چه ابزاری استفاده می شود؟

- الف- Tack on Avatar
- ب- Pin(Box)
- $\tau$  Tack
- mesh -د

21-اگر بخواهید درزی بین دو قطعه وجود نداشته باشد از کدام ابزار استفاده می کنید؟

22-کدام گزینه برای ایجاد نقطه است؟

- الف- Clone as pattern
- Symmetric -ب
- Merge -ج
- د- Cut & sew
- الف- Add point / split
- point -ب
- $z$  Edit pattern
- د- Edit line

23-مراحل ایجاد پلیسه چگونه است؟ الف -انتخاب ابزار pleats fold و سپس pleats sewing ب -رسم خطوط داخلی و سپس انتخاب ابزار fold pleats ج -رسم خطوط داخلی و انتخاب ابزار pleats fold و سپس دوخت با ابزار free sewing د -رسم خطوط داخلی و انتخاب ابزار fold pleats و سپس دوخت با ابزار sewing pleats 24-جهت افزودن نقطه در قطعه با تعداد و فاصله معلوم از چه ابزاری استفاده می شود؟

- الف- Split وsplit line/add point
- ب- Edit Pattern
- $z$  Edit Curvature
- د- Transform Pattern

25-برای ویرایش و تنظیم مجدد دوخت کدام ابزار استفاده می شود؟

- الف- Segment sewing
- ب- Edit sewing
- $\epsilon$  Show sewing
- د- Free sewing

26-در صورت دوخت قطعه اول به طول فرضی 30 سانتی متر به قطعه دوم با طول فرضی 60 سانتی متر کدام گزینه صحیح است؟

- الف -باعث ایجاد چین سوزنی در قطعه دوم می شود ب -باعث ایجاد پلیسه در قطعه دوم می شود ج -دوخت درست انجام نشده و باز می گردد د -باعث ایجاد کشسانی در قطعه اول می شود 27-کدام گزینه برای ایجاد کش در قطعه صحیح است؟ الف -انتخاب خط در قطعه و تغییر اندازه آن ب -انتخاب خط مورد نظردر قطعه و تغییر خاصیت Elastic از پنل ویژگیها ج -انتخاب خط مورد نظر در قطعه و کلیک راست و انتخاب Elastic از منوی باز شده د -انتخاب خط مورد نظر و تغییر pressure در پنل ویژگیها در ابزار دوخت با انتخابM to N وfree sewing M to چگونه دوختی می توان انجام داد؟ الف -امکان دوخت آزاد یک سگمنت به چند سگمنت فراهم می گردد ب -امکان دوخت یک سگمنت به سگمنت دیگر فراهم می گردد ج -فقط دوخت خطوط داخلی امکان پذیر می شود د -قطعات به هر شکل قابل دوختن می شود 29-برای همسان سازی دو قطعه از کدام گزینه استفاده می شود؟
- Merge -الف
- Unfold -ب
- $z$  Symmetric pattern
- Clone -د

30-در صورتیکه بخواهیم جا دکمه را حذف کنیم، از کدام گزینه استفاده می کنیم ؟

الف- Edit button

Buttonhole -ب

- $z$  Select/move button
- delete و فشردن کلید transform patternانتخاب جا دکمه با استفاده از -د

31-برای حذف دکمه از چه ابزاری استفاده می شود؟

- الف- Select /move button
- Buttonhole -ب
- $\tau$  Edit buttonhole
- د- Edit pattern

32-برای تغییر شکل دکمه کدام گزینه را انتخاب می نماییم؟

- Shape -الف
- Size -ب
- $\epsilon$  Weight

Color -د

33-برای تغییر اندازه دکمه چه گزینه ای درست است؟

34-برای بستن دکمه کدام گزینه صحیح است؟

35-برای تغییر پهنای زیپ کدام گزینه صحیح است؟

- Shape -الف
- Weight -ب
- $z$  Length
- Size -د
- الف- Fasten button
- ب- Select/move button
- $\epsilon$  Edit button
- buttonhole -د
- الف- Line length
- Thickness -ب
- Width -ج
- Strength -د

36-چنانچه بخواهید برای لباسی ضخیم مثل پالتو دکمه طراحی نمایید، تغییر کدام خصوصیت دکمه مهم می باشد؟

- Size -الف
- Shape -ب
- $\tau$  Weight
- Color -د

37-اندازه جادکمه به نسبت دکمه طراحی شده چقدر باید باشد؟ الف -دکمه و جا دکمه باید هم اندازه باشند ب -دکمه بزرگتر از جادکمه باشد ج -جادکمه 3 میلیمتر بزرگتر از دکمه باشد د -دکمه 2 میلیمتر بزرگتر از جا دکمه باشد 38-برای ضخامت دادن به پارچه از کدام گزینه استفاده می شود ؟

- الف- bending weft , bending warp
- Thickness -ب
- $\epsilon$  Opacity
- Density -د

39-با کاهش عدد Opacity در پنل ویژگیهای fabric چه تغییری در پارچه بوجود می آید ؟

الف -پارچه حالت حریری پیدا میکند ب -رنگ پارچه را تغییر می یابد ج -حالت حریری پارچه از بین می رود د -وزن پارچه را کم میکند باعث سبکتر شدن پارچه می شود 40-چنانچه بخواهید پارچه حالت آویزش بیشتری داشته باشد کدام گزینه صحیح است؟

- Densityافزایش -الف
- Densityکاهش -ب
- bendingافزایش -ج
- bendingکاهش -د

41-برای پشت و رو نمودن پارچه در شرایطی که دوخت به هم نریزد کدام گزینه صحیح است؟

- الف- Flip vertically
- ب- Flip normally
- $z$  Flip horizontally
- د- Reverse- arrange

42-برای ایجاد حالت حریری در پارچه کدام گزینه صحیح است؟

- opacityکاهش -الف
- Thicknes<mark>s</mark>کاهش -ب
- colorکاهش -ج
- د- Transparent surface

43-برای افزودن پارچه جدید کامال مشابه یکی از پارچه های موجود در پنل fabric کدام گزینه صحیح است؟

- Copy -الف
- Add -ب
- $z$  Assign
- برای افزودن طرح در پارچهCopy , past -د

44-کدام گزینه صحیح است؟ الف -برای هر دو پنجره 2 بعدی و 3 بعدی امکان گذاشتن تصویر پس زمینه وجود دارد ب -تصویر گذاشته شده در پس زمینه پنجره 3 بعدی قابل ویرایش است ج -فقط دربخش پنجره 3 بعدی می توان تصویر پس زمینه گذاشت د -تصویر گذاشته شده در پس زمینه پنجره 2 بعدی در بخش 3 بعدی هم وجود دارد 45-برای گذاشتن و مخفی نمودن سایه در محیط پنجره 3 بعدی کدام گزینه صحیح است؟

- الف- show 3D Grid
- ب- show frame rate
- $z$  Edit Shadow
- د- Show 3D shadow

46-در صورتیکه بخواهیم تصویر ذخیره شده بدون پس زمینه باشد کدام گزینه صحیح است؟

الف -گزینه background transparent در snapshot تیک داشته باشد . ب -گزینه background transparent در snapshot تیک نداشته باشد . ج -برای نداشتن تصویر پس زمینه در خروجی snapshot باید آن را حذف نمود. د -پس زمینه باید روی solid تنظیم گردد. 47-کدام گزینه برای motion joint صحیح است؟ الف -برای تغییر وضعیت آواتار بکار می رود. ب -برای انتخاب انیمیشن و مدل حرکت آواتار بکار می رود ج -برای وارد نمودن انیمیشن از نرم افزارهای دیگر استفاده می گردد. د -توسط آن می توان در محیط Animation حرکت جدید ساخت. 48-پسوند فایلهای انیمیشن در مارولس چیست؟

Mcx -الف Zpac -ب  $\tau$ - Obj

Mtn -د

Png -الف

Jpg -ب

 $z$ - Mdd

jpeg -د

49-فایل تصویر در snapshot با چه فرمتی ذخیره می گردد؟

50-کدام گزینه صحیح نیست؟ الفcurrent time - برای اجرا<mark>ی ان</mark>یمیشن در زمان و حال<mark>ت جاری س</mark>ت بstart time - مکان شروع انیمیشن است جEnd time - زمان اتمام انیمیشن است دRecord - برای همگام سازی حرکت پوشاک با آواتار بر اساس انیمیشن انتخاب شده ، است